Должность: Ректор<br><sub>Дата подписания: ЗАСТНОС10</sub>бразовательное учреждение высшего образования **Уникальный программный институт Дизайна и Сервиса» (ЧОУВО МИДиС)** Дата подписания: **02.05.2024 14:16.13** f498e59e83f65dd7c3ce7bb8a25cbbabb33ebc58

Кафедра математики и информатики

# **ФОНД**

# **ОЦЕНОЧНЫХ СРЕДСТВ ДЛЯ ПРОВЕДЕНИЯ ТЕКУЩЕГО КОНТРОЛЯ УСПЕВАЕМОСТИ И ПРОМЕЖУТОЧНОЙ АТТЕСТАЦИИ ОБУЧАЮЩИХСЯ ПО ДИСЦИПЛИНЕ**

# **WEB-ДИЗАЙН**

Направление подготовки: 09.03.03 Прикладная информатика Направленность (профиль): Разработка Web и мобильных приложений Квалификация выпускника: Бакалавр Год набора – 2024

Автор-составитель: Нуршинов У.Ш.

#### СОДЕРЖАНИЕ

1. [Перечень компетенций с указанием этапов их формирования](#page-2-0) в процессе освоения [образовательной программы.............................................................................................................3](#page-2-0) 2. [Показатели и критерии оценивания компетенций на различных этапах их формирования,](#page-4-0)  описание шкал оценивания [...............................................................................................................5](#page-4-0)

3. [Типовые контрольные задания или иные материалы, необходимые для оценки знаний,](#page-5-0)  [умений, навыков и \(или\) опыта деятельности,](#page-5-0) характеризующих этапы формирования [компетенций в процессе освоения образовательной программы..................................................6](#page-5-0)

[4. Методические материалы, определяющие процедуры оценивания знаний, умений, навыков](#page-10-0)  и (или) опыта деятельности, [характеризующих этапы формирования компетенций в процессе](#page-10-0) освоения образовательной программы [..........................................................................................11](#page-10-0)

## <span id="page-2-0"></span>1. ПЕРЕЧЕНЬ КОМПЕТЕНЦИЙ С УКАЗАНИЕМ ЭТАПОВ ИХ ФОРМИРОВАНИЯ В ПРОЦЕССЕ ОСВОЕНИЯ ОБРАЗОВАТЕЛЬНОЙ ПРОГРАММЫ

Процесс изучения дисциплины «Web-дизайн» направлен на формирование следующих компетенций:

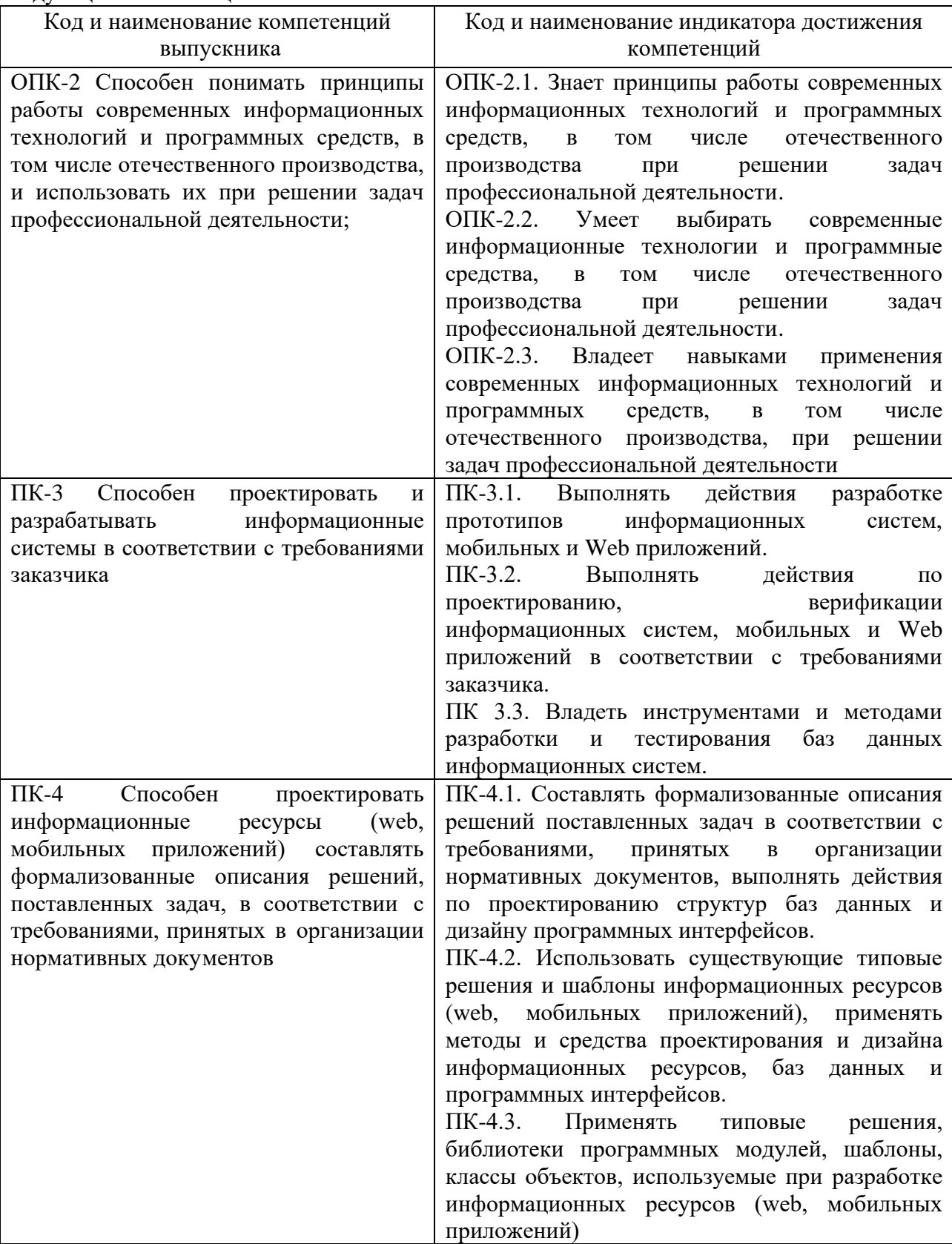

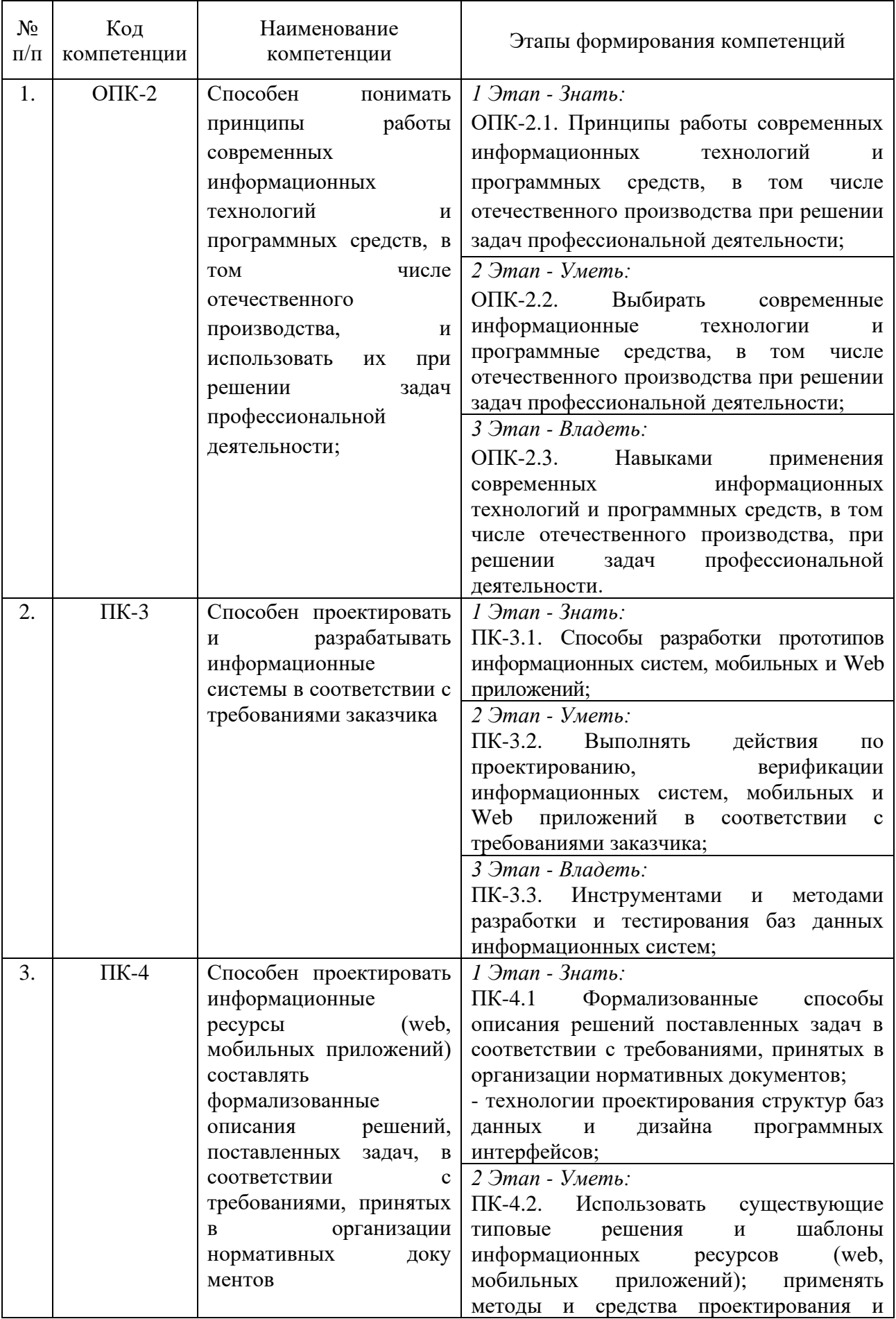

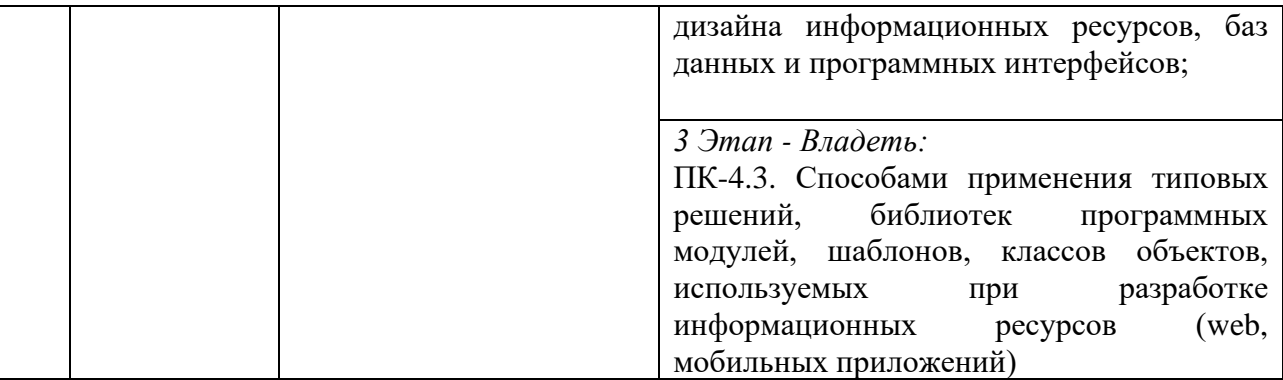

## <span id="page-4-0"></span>2. ПОКАЗАТЕЛИ И КРИТЕРИИ ОЦЕНИВАНИЯ КОМПЕТЕНЦИЙ НА РАЗЛИЧНЫХ ЭТАПАХ ИХ ФОРМИРОВАНИЯ, ОПИСАНИЕ ШКАЛ ОЦЕНИВАНИЯ

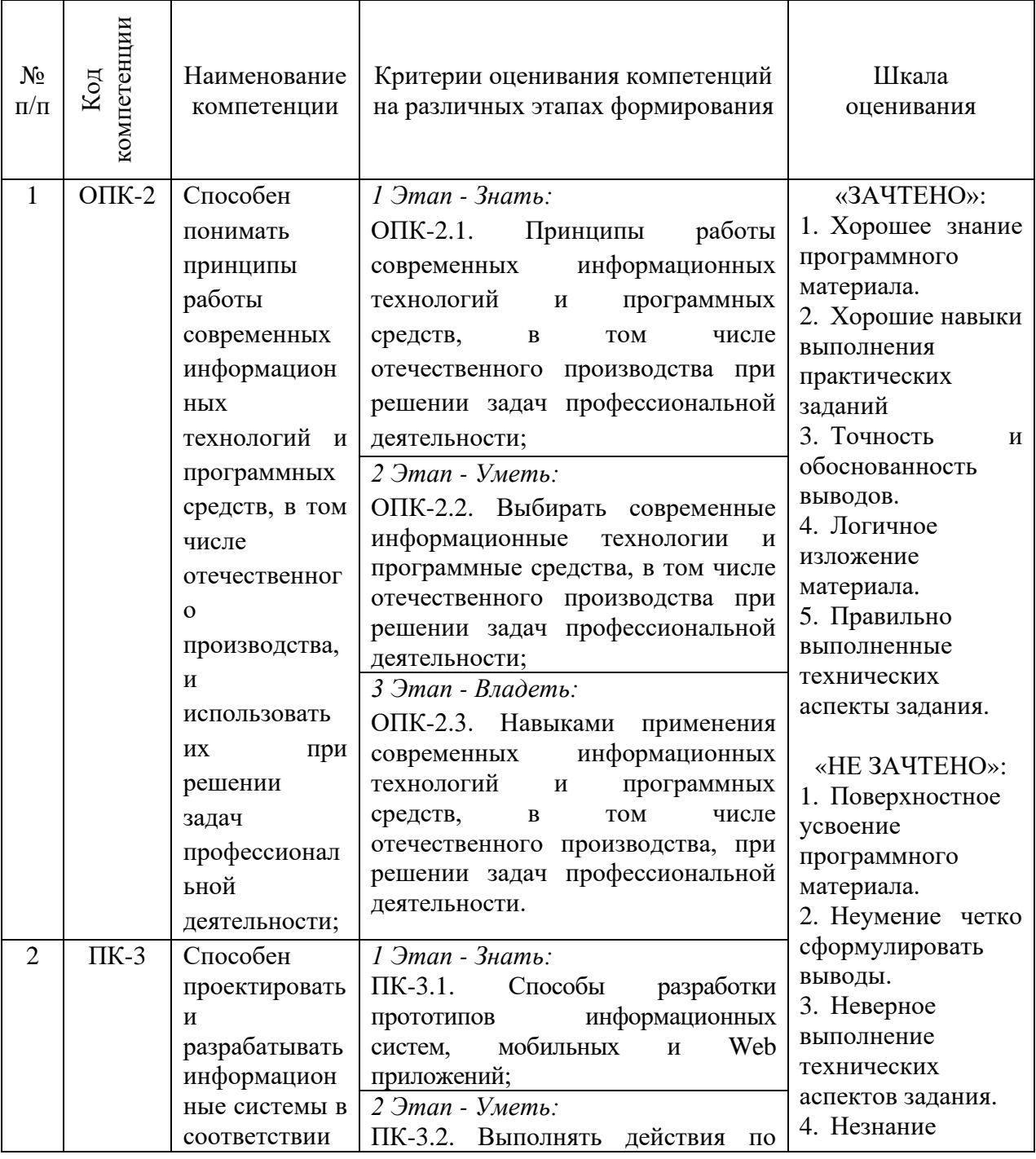

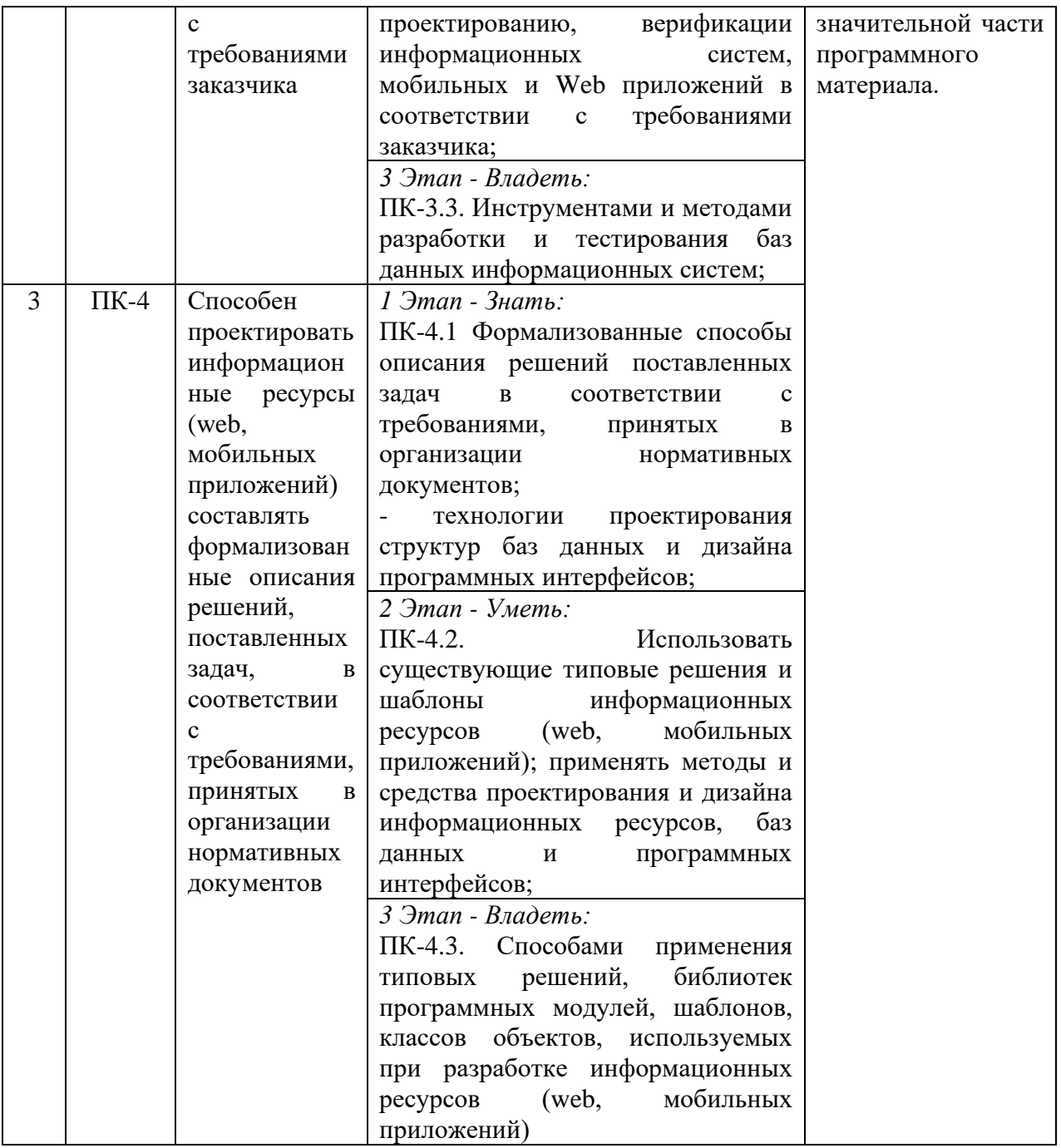

# <span id="page-5-0"></span>3. ТИПОВЫЕ КОНТРОЛЬНЫЕ ЗАДАНИЯ ИЛИ ИНЫЕ МАТЕРИАЛЫ, НЕОБХОДИМЫЕ ДЛЯ ОЦЕНКИ ЗНАНИЙ, УМЕНИЙ, НАВЫКОВ И (ИЛИ) ОПЫТА ДЕЯТЕЛЬНОСТИ, ХАРАКТЕРИЗУЮЩИХ ЭТАПЫ ФОРМИРОВАНИЯ КОМПЕТЕНЦИЙ В ПРОЦЕССЕ ОСВОЕНИЯ ОБРАЗОВАТЕЛЬНОЙ ПРОГРАММЫ

# **1 ЭТАП – ЗНАТЬ**

### **Устный опрос по темам:**

Тема 1. Знакомство с программой «Figma»

Тема 2. Графические элементы

Тема 3. Компоненты и стили

Тема 4. Auto Layout и Variants

Тема 5. Сложные многостраничные документы

Тема 6. Подготовка макета для разработчиков

Тема 7. Коммуникация с заказчиком и техническое задание

- Тема 8. Модульные сетки
- Тема 9. Типографика
- Тема 10. Исследование пользователей: Customer Journey Map и User Flow
- Тема 11. Цвета, фоны и тени
- Тема 12. Контраст и читаемость

## **2 ЭТАП – УМЕТЬ**

#### **Комплект типовых практических работ для формирования умений**

1. Уверенное общение с заказчиком, умение применять профессиональную терминологию, определение психотипа и навыки работы с ними.

2. Формирование технического задания.

3. Проведение анализа рынка, целевой аудитории, бренда, определение болей и потребностей, изучение пользовательского опыта.

4. Работы в профессиональных программах, владение необходимым инструментарием.

5. Составление CJM, дорожной карты проекта, дерева страниц, пути пользователя, story telling.

6. Разработка макета, структуры сайта, применение навыков владения композицией, цветом

7. Анимирование прототипа, владение компонентами, стилями

8. Адаптирование сайта под различные форматы

9. Формирование Ui Kit

# **3 ЭТАП – ВЛАДЕТЬ**

### **Необходимые навыки**

- 1. Работа с программным обеспечением для просмотра страниц в сети интернет
- 2. Работа в текстовом процессоре, предназначенным для создания, просмотра, редактирования и форматирования текстов статей, деловых бумаг, а также иных документов, с локальным применением простейших форм таблично-матричных алгоритмов
- 3. Работа в специализированных профессиональных программах для разработки интерфейсов и работы с растровой и векторной графикой
- 4. Навыки владения композицией, цветом, типографикой.

### **Темы к зачету**

1. Разработка кликабельного и анимированного прототипа одностраничного сайта для сети автосервисов в г. Челябинск на основе технического задания от заказчика

2. Адаптация многостраничного сайта под различные форматы экранов с сохранением корпоративного стиля и дизайна бренда

3. Разработка кликабельного и анимированного прототипа собственного сайтапортфолио

4. Разработка мобильного приложения по уходу за домашними растениями на основе технического задания от заказчика

### **Вопросы для тестирования**

1. К какому типу графических редакторов относится программа Adobe Photoshop?

- Растровая.
- Векторная.
- Интерактивная.
- Коммуникативная.
- 3D.
- 2. К какому типу графических редакторов относится программа Adobe Illustrator?
- Растровая.
- Векторная.
- Интерактивная.
- Коммуникативная.
- 3D.
- 3. Из чего состоит растровая графика.
- Пиксели.
- Кривые.
- $\bullet$  Пятна.
- Точки.
- Линия.
- 4. Из чего состоит векторная графика.
- Пиксели.
- Кривые.
- Пятна.
- Точки.
- Линия.

5. Какая функция в Figma отвечает за создание адаптивности контента под различные форматы?

- Design.
- Prototype.
- Variants.
- Components.
- Auto Layout.
- 6. Какое окно в Figma отвечает за создание анимации:
- Design.
- Prototype.
- Inspect.
- Layers.
- Auto Layout.

7.Какая функция в Figma отвечает за создание дублирующих характеристики друг друга элементов:

- Style.
- Prototype.
- Variants.
- Components.
- Auto Layout.

8. Какая функция в настройке анимации отвечает за запуск анимации по наведению мыши на объект:

- On click.
- On drag.
- While hovering.
- While pressing.
- After delay.

9. Какая функция в настройке анимации отвечает за автоматический запуск анимации по прошествии определенного промежутка времени:

- On click.
- On drag.
- While hovering.
- While pressing.
- After delay.

10.Как называется шрифт без засечек:

- Гротеск.
- Антиква.
- Гарнитура.
- Helvetica.
- Апертура.
- 11.Как называется шрифт с засечками:
- Гротеск.
- Антиква.
- Брусковый.
- Рукописный.
- Апертура.

12.Как называется тип сайта со сложным функционалом, предназначенный для продажи товаров или услуг. Содержит иллюстрированный каталог с описанием продуктов, опцию выбора способа оплаты и корзину с товарами:

- Лендинг.
- Промо-сайт.
- Интернет-магазин.
- Шоурум.
- Многостраничный.

13.Как называется тип сайта со статьями. В нем могут публиковать новости или мнение о них:

• Лендинг.

- Социальная сеть.
- Интернет-магазин.
- $\bullet$  Блог.
- $\bullet$  Форум.
- 14.Как называется тип сайта с работами специалиста:
- Сайт-визитка.
- Лендинг.
- Сайт-портфолио.
- Блог.
- Форум.

15.Как называется часть сайта, отвечающую за размещение айдентики бренда,

навигацию и тд:

- Wireframe.
- Header.
- Body.
- Footer.

16.Как называется часть сайта, отвечающую за размещение контактной информации, карты сайта, обратной связи и тд:

- Wireframe.
- Header.
- Body.

• Footer.

17.Как называется часть сайта, отвечающую за размещение основной контентной части:

- Wireframe.
- Header.
- Body.
- Footer.

18.Как называется процесс реализации сайта, после завершения разработки прототипа:

- верстка.
- кодирование.
- разработка.
- проектирование.

19.Что является совокупностью всех статичных отрисованных веб-дизайнером страниц сайта:

- $\bullet$  макет.
- Wireframe.
- Ui Kit.
- дизайн.

20. Содержимое макета, которое не относится непосредственно к дизайну:

- прототип.
- Wireframe.
- контент.
- навигация.

## <span id="page-10-0"></span>4. МЕТОДИЧЕСКИЕ МАТЕРИАЛЫ, ОПРЕДЕЛЯЮЩИЕ ПРОЦЕДУРЫ ОЦЕНИВАНИЯ ЗНАНИЙ, УМЕНИЙ, НАВЫКОВ И (ИЛИ) ОПЫТА ДЕЯТЕЛЬНОСТИ, ХАРАКТЕРИЗУЮЩИХ ЭТАПЫ ФОРМИРОВАНИЯ КОМПЕТЕНЦИЙ В ПРОЦЕССЕ ОСВОЕНИЯ ОБРАЗОВАТЕЛЬНОЙ ПРОГРАММЫ

### **1 ЭТАП – ЗНАТЬ**

#### **Критерии оценки устных ответов студентов**

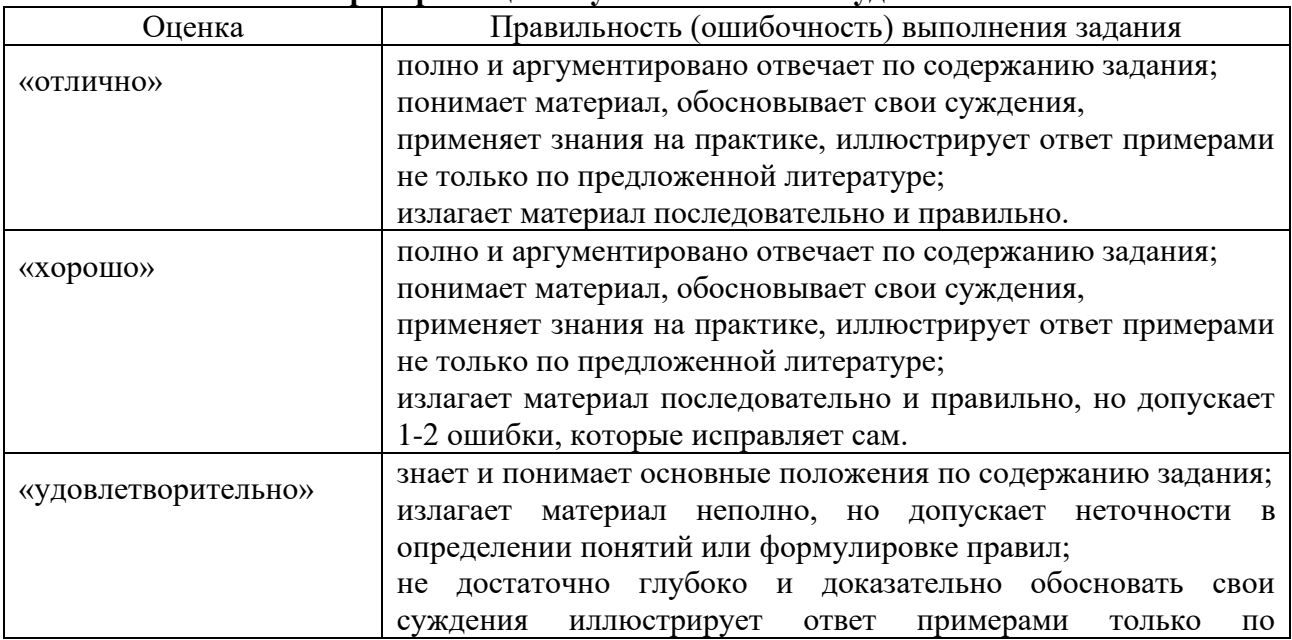

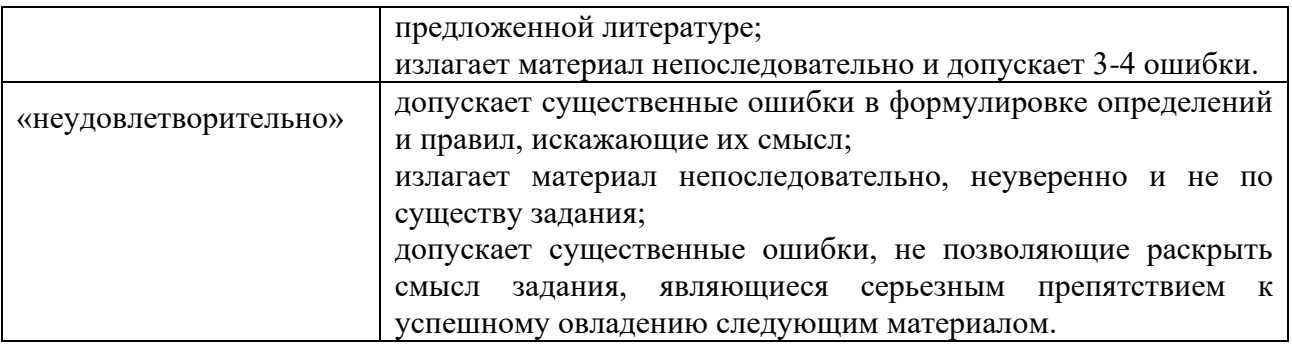

### **2 ЭТАП – УМЕТЬ**

#### **Критерии оценивания результатов практической работы для формирования умений**

Студенты проходят проверку знаний и навыков в компьютерном классе в виде практических заданий. Оценка успешности выполнения задания определяется следующим образом:

не выполнение или выполнение до 20% общего объема задания «неудовлетворительно»

- выполнение от 20% до 50% общего объема задания - «удовлетворительно»

- выполнение от 50% до 80% общего объема задания - «хорошо»

- выполнение от 80% до 100% общего объема задания - «отлично»

# **3 ЭТАП – ВЛАДЕТЬ**

#### **Критерии оценивания знаний на зачете**

#### «ЗАЧТЕНО»:

- 1. Хорошее знание программного материала.
- 2. Хорошие навыки выполнения практических заданий
- 3. Точность и обоснованность выводов.
- 4. Логичное изложение материала.
- 5. Правильно выполненные технических аспекты задания.

«НЕ ЗАЧТЕНО»:

- 1. Поверхностное усвоение программного материала.
- 2. Неумение четко сформулировать выводы.
- 3. Неверное выполнение технических аспектов задания.
- 4. Незнание значительной части программного материала.

#### **Критерии оценивания результатов теста:**

Студенты проходят проверку знаний и навыков в компьютерном классе в виде небольших докладов. Оценка успешности выполнения задания определяется следующим образом:

- не выполнение или выполнение до 20% общего объема задания – «неудовлетворительно»

- выполнение от 20% до 50% общего объема задания «удовлетворительно»
- выполнение от 50% до 80% общего объема задания «хорошо»
- выполнение от 80% до 100% общего объема задания «отлично»